# **PageSpeed Insights**

#### **Mobile**

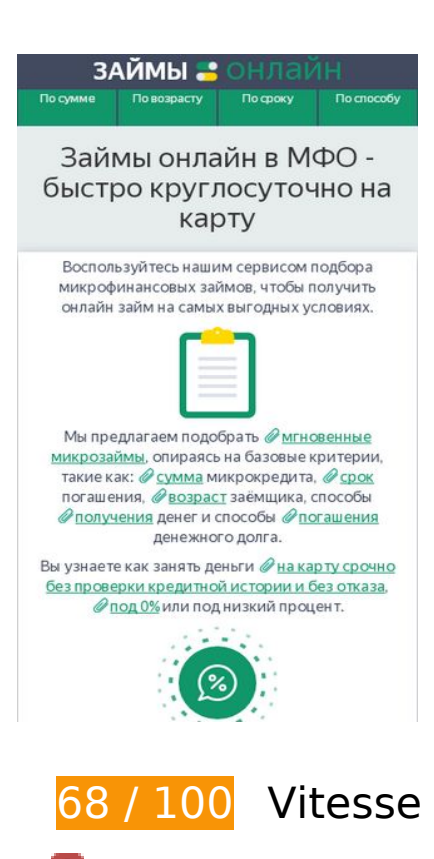

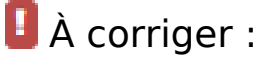

## **Éliminer les codes JavaScript et CSS qui bloquent l'affichage du contenu au-dessus de la ligne de flottaison**

Votre page contient 3 ressources de script et 3 ressources CSS qui bloquent l'affichage de votre page, et donc le retardent.

Aucune partie du contenu situé au-dessus de la ligne de flottaison sur votre page n'a pu être affichée avant que le chargement des ressources suivantes n'ait été terminé. Essayez de différer le chargement des ressources qui bloquent votre page, de les charger de manière asynchrone, ou d'intégrer les parties essentielles de ces ressources directement dans le code HTML.

[Supprimez les ressources JavaScript qui bloquent l'affichage](http://www.review.netguides.eu/redirect.php?url=https%3A%2F%2Fdevelopers.google.com%2Fspeed%2Fdocs%2Finsights%2FBlockingJS) :

- https://zaim-on-line.ru/wp-includes/js/jquery/jquery.js
- https://zaim-on-line.ru/o/plugins/comments-like-dislike/js/cld-frontend.js
- https://zaim-on-line.ru/o/themes/o/js/bootstrap.min.js

[Optimisez l'affichage des styles CSS](http://www.review.netguides.eu/redirect.php?url=https%3A%2F%2Fdevelopers.google.com%2Fspeed%2Fdocs%2Finsights%2FOptimizeCSSDelivery) pour les URL suivantes :

- https://zaim-on-line.ru/o/themes/o/css/bootstrap.min.css?v5
- https://zaim-on-line.ru/o/themes/o/style.css?v15
- https://zaim-on-line.ru/o/plugins/wp-postratings/css/postratings-css.css

# **À corriger éventuellement :**

## **Autoriser la compression**

En compressant vos ressources avec "gzip" ou "deflate", vous pouvez réduire le nombre d'octets envoyés sur le réseau.

[Autorisez la compression](http://www.review.netguides.eu/redirect.php?url=https%3A%2F%2Fdevelopers.google.com%2Fspeed%2Fdocs%2Finsights%2FEnableCompression) des ressources suivantes afin de réduire le volume de données transférées de 280 o (réduction de 44 %).

La compression de https://zaim-on-line.ru/o/plugins/jquery-smooth-scroll/js/script.min.js pourrait libérer 280 o (réduction de 44 %).

# **Exploiter la mise en cache du navigateur**

Si vous définissez une date d'expiration ou une durée de validité maximale pour les ressources statiques dans les en-têtes HTTP, vous indiquez au navigateur d'aller chercher les ressources déjà téléchargées sur le disque local plutôt que sur le réseau.

[Exploitez la mise en cache du navigateur](http://www.review.netguides.eu/redirect.php?url=https%3A%2F%2Fdevelopers.google.com%2Fspeed%2Fdocs%2Finsights%2FLeverageBrowserCaching) pour les ressources suivantes pouvant être mises en cache :

- https://www.googletagmanager.com/gtag/js?id=UA-141034873-1 (15 minutes)
- https://mc.yandex.ru/metrika/advert.gif (60 minutes)
- https://mc.yandex.ru/metrika/tag.js (60 minutes)
- https://mc.yandex.ru/metrika/watch.js (60 minutes)

https://www.google-analytics.com/analytics.js (2 heures)

## **Réduire le temps de réponse du serveur**

Lors de notre test, votre serveur a répondu en 0,27 seconde.

De nombreux facteurs peuvent accroître le délai de réponse d'un serveur. [Veuillez consulter nos](http://www.review.netguides.eu/redirect.php?url=https%3A%2F%2Fdevelopers.google.com%2Fspeed%2Fdocs%2Finsights%2FServer) [recommandations](http://www.review.netguides.eu/redirect.php?url=https%3A%2F%2Fdevelopers.google.com%2Fspeed%2Fdocs%2Finsights%2FServer) pour découvrir comment contrôler et mesurer les opérations qui prennent le plus de temps.

# **Réduire la taille des ressources CSS**

En compressant votre code CSS, vous pouvez libérer de nombreux octets de données et réduire les délais de téléchargement et d'analyse.

[Réduisez la taille des ressources CSS](http://www.review.netguides.eu/redirect.php?url=https%3A%2F%2Fdevelopers.google.com%2Fspeed%2Fdocs%2Finsights%2FMinifyResources) suivantes afin de gagner 228 o (réduction de 55 %).

Une réduction de la taille de https://zaim-on-line.ru/o/plugins/wp-postratings/css/postratingscss.css pourrait libérer 228 o (réduction de 55 %) après compression.

# **Réduire la taille des ressources JavaScript**

En compressant votre code JavaScript, vous pouvez libérer de nombreux octets de données et réduire les délais de téléchargement, d'analyse et d'exécution.

[Réduisez la taille des ressources JavaScript](http://www.review.netguides.eu/redirect.php?url=https%3A%2F%2Fdevelopers.google.com%2Fspeed%2Fdocs%2Finsights%2FMinifyResources) suivantes afin de gagner 759 o (réduction de 18 %).

- Une réduction de la taille de https://zaim-on-line.ru/o/plugins/wp-creator-calculator/js/wpcc.js pourrait libérer 620 o (réduction de 19 %) après compression.
- Une réduction de la taille de https://zaim-on-line.ru/o/plugins/comments-like-dislike/js/cldfrontend.js pourrait libérer 139 o (réduction de 15 %) après compression.

## **Optimiser les images**

En choisissant un format approprié pour vos images et en les compressant, vous pouvez libérer de nombreux octets de données.

[Optimisez les images suivantes](http://www.review.netguides.eu/redirect.php?url=https%3A%2F%2Fdevelopers.google.com%2Fspeed%2Fdocs%2Finsights%2FOptimizeImages) afin de réduire leur taille de 97,3 Ko (réduction de 30 %).

- La compression de https://zaim-on-line.ru/ol/tink.png pourrait libérer 16,6 Ko (réduction de 55 %).
- La compression de https://zaim-on-line.ru/ol/in1.jpg pourrait libérer 9,9 Ko (réduction de 38 %).
- La compression de https://zaim-on-line.ru/ol/in2.jpg pourrait libérer 7,8 Ko (réduction de 33 %).
- La compression de https://zaim-on-line.ru/ol/in3.jpg pourrait libérer 6,6 Ko (réduction de 40 %).
- La compression de https://zaim-on-line.ru/ol/in4.jpg pourrait libérer 5,9 Ko (réduction de 32 %).
- La compression de https://zaim-on-line.ru/ol/liga-deneg-200x100.jpg pourrait libérer 2,9 Ko (réduction de 39 %).
- La compression de https://zaim-on-line.ru/ol/feratum-200x100.jpg pourrait libérer 2,1 Ko (réduction de 30 %).
- La compression de https://zaim-on-line.ru/ol/viva-dengi-200x100.jpg pourrait libérer 1,8 Ko (réduction de 29 %).
- La compression de https://zaim-on-line.ru/ol/dengi-srazy-200x100.jpg pourrait libérer 1,7 Ko (réduction de 25 %).
- La compression de https://zaim-on-line.ru/ol/fastmoney-200x100.jpg pourrait libérer 1,6 Ko (réduction de 26 %).
- La compression de https://zaim-on-line.ru/ol/big-moneys-200x100.jpg pourrait libérer 1,5 Ko (réduction de 31 %).
- La compression de https://zaim-on-line.ru/ol/bistrodengi-200x100.jpg pourrait libérer 1,5 Ko (réduction de 28 %).
- La compression de https://zaim-on-line.ru/ol/otlichnyenalichnye-200x100.jpg pourrait libérer 1,4 Ko (réduction de 27 %).
- La compression de https://zaim-on-line.ru/ol/migcredit-200x100.jpg pourrait libérer 1,3 Ko

(réduction de 24 %).

- La compression de https://zaim-on-line.ru/ol/mango-money-200x100.jpg pourrait libérer 1,3 Ko (réduction de 30 %).
- La compression de https://zaim-on-line.ru/ol/mig-one-200x100.jpg pourrait libérer 1,3 Ko (réduction de 31 %).
- La compression de https://zaim-on-line.ru/ol/rublvam-200x100.jpg pourrait libérer 1,2 Ko (réduction de 20 %).
- La compression de https://zaim-on-line.ru/ol/webzaim-200x100.jpg pourrait libérer 1,2 Ko (réduction de 27 %).
- La compression de https://zaim-on-line.ru/ol/in5.jpg pourrait libérer 1,2 Ko (réduction de 33 %).
- La compression de https://zaim-on-line.ru/ol/zaym-online24-200x100.jpg pourrait libérer 1,2 Ko (réduction de 26 %).
- La compression de https://zaim-on-line.ru/ol/monetkin-online-200x100.jpg pourrait libérer 1,2 Ko (réduction de 32 %).
- La compression de https://zaim-on-line.ru/ol/lime-zaim-200x100.jpg pourrait libérer 1,2 Ko (réduction de 27 %).
- La compression de https://zaim-on-line.ru/ol/moneza-ru-200x100.jpg pourrait libérer 1,2 Ko (réduction de 24 %).
- La compression de https://zaim-on-line.ru/ol/denjga-200x100.jpg pourrait libérer 1,2 Ko (réduction de 25 %).
- La compression de https://zaim-on-line.ru/ol/turbo-zaim-200x100.jpg pourrait libérer 1,1 Ko (réduction de 27 %).
- La compression de https://zaim-on-line.ru/ol/creditter-smartcredit-200x100.jpg pourrait libérer 1,1 Ko (réduction de 19 %).
- La compression de https://zaim-on-line.ru/ol/greenmoney-200x100.jpg pourrait libérer 978 o (réduction de 24 %).
- La compression de https://zaim-on-line.ru/ol/smsfinans-200x100.jpg pourrait libérer 962 o (réduction de 22 %).
- La compression de https://zaim-on-line.ru/ol/profi-credit-200x100.jpg pourrait libérer 944 o (réduction de 20 %).
- La compression de https://zaim-on-line.ru/ol/fan-money-200x100.jpg pourrait libérer 941 o (réduction de 24 %).
- La compression de https://zaim-on-line.ru/ol/i/psb.png pourrait libérer 914 o (réduction de 64 %).
- La compression de https://zaim-on-line.ru/ol/onzaem-1-200x100.jpg pourrait libérer 902 o (réduction de 22 %).

- La compression de https://zaim-on-line.ru/ol/kredito-24-200x100.jpg pourrait libérer 870 o (réduction de 23 %).
- La compression de https://zaim-on-line.ru/ol/konga-ru-200x100.jpg pourrait libérer 845 o (réduction de 21 %).
- La compression de https://zaim-on-line.ru/ol/srochno-dengi-200x100.jpg pourrait libérer 814 o (réduction de 14 %).
- La compression de https://zaim-on-line.ru/ol/platiza-ru-200x100.jpg pourrait libérer 801 o (réduction de 20 %).
- La compression de https://zaim-on-line.ru/ol/dengi-na-dom-200x100.jpg pourrait libérer 784 o (réduction de 18 %).
- La compression de https://zaim-on-line.ru/ol/e-kapusta-200x100.jpg pourrait libérer 755 o (réduction de 19 %).
- La compression de https://zaim-on-line.ru/ol/glav-finans-200x100.jpg pourrait libérer 695 o (réduction de 14 %).
- La compression de https://zaim-on-line.ru/ol/vivis-ru-200x100.jpg pourrait libérer 650 o (réduction de 18 %).
- La compression de https://zaim-on-line.ru/ol/money-man-200x100.jpg pourrait libérer 629 o (réduction de 19 %).
- La compression de https://zaim-on-line.ru/ol/e-zaem-200x100.jpg pourrait libérer 593 o (réduction de 17 %).
- La compression de https://zaim-on-line.ru/ol/mili-ru-200x100.jpg pourrait libérer 567 o (réduction de 28 %).
- La compression de https://zaim-on-line.ru/ol/credit-plus-200x100.jpg pourrait libérer 550 o (réduction de 13 %).
- La compression de https://zaim-on-line.ru/ol/i/svyaznoy.png pourrait libérer 550 o (réduction de 62 %).
- La compression de https://zaim-on-line.ru/ol/zaimigo-200x100.jpg pourrait libérer 539 o (réduction de 18 %).
- La compression de https://zaim-on-line.ru/ol/mikroklad-200x100.jpg pourrait libérer 518 o (réduction de 12 %).
- La compression de https://zaim-on-line.ru/ol/kreditnyi-doktor-200x100.jpg pourrait libérer 501 o (réduction de 13 %).
- La compression de https://zaim-on-line.ru/ol/zaymer-200x100.jpg pourrait libérer 456 o (réduction de 12 %).
- La compression de https://zaim-on-line.ru/ol/metro-kredit-200x100.jpg pourrait libérer 423 o (réduction de 15 %).
- La compression de https://zaim-on-line.ru/ol/dozarplati-200x100.jpg pourrait libérer 407 o (réduction de 15 %).

- La compression de https://zaim-on-line.ru/ol/i/mir.png pourrait libérer 368 o (réduction de 50 %).
- La compression de https://zaim-on-line.ru/ol/web-bankir-1-200x100.jpg pourrait libérer 360 o (réduction de 11 %).
- La compression de https://zaim-on-line.ru/ol/clock-1.png pourrait libérer 338 o (réduction de 31 %).
- La compression de https://informer.yandex.ru/informer/53656699/3\_0\_FFE22FFF\_E2C20FFF\_0\_pageviews pourrait libérer 331 o (réduction de 22 %).
- La compression de https://zaim-on-line.ru/ol/ques.png pourrait libérer 253 o (réduction de 46 %).
- La compression de https://zaim-on-line.ru/ol/euro.png pourrait libérer 229 o (réduction de 19 %).
- La compression de https://zaim-on-line.ru/ol/bcal.png pourrait libérer 217 o (réduction de 33 %).
- La compression de https://zaim-on-line.ru/ol/close.png pourrait libérer 173 o (réduction de 27 %).
- La compression de https://zaim-on-line.ru/o/plugins/wppostratings/images/stars/rating\_on.gif pourrait libérer 149 o (réduction de 18 %).
- La compression de https://zaim-on-line.ru/ol/i/bank-card.png pourrait libérer 123 o (réduction de 19 %).
- La compression de https://zaim-on-line.ru/ol/i/nal.png pourrait libérer 121 o (réduction de 21 %).
- La compression de https://zaim-on-line.ru/ol/i/lider.png pourrait libérer 118 o (réduction de 18 %).
- La compression de https://zaim-on-line.ru/ol/i/bee.png pourrait libérer 116 o (réduction de 14 %).
- La compression de https://zaim-on-line.ru/ol/i/alfa.png pourrait libérer 109 o (réduction de 15 %).
- La compression de https://zaim-on-line.ru/ol/i/megaf.png pourrait libérer 107 o (réduction de 32 %).
- La compression de https://zaim-on-line.ru/ol/i/bank-list.png pourrait libérer 106 o (réduction de 24 %).

# **Éviter les redirections sur la page de destination**

Votre page ne contient pas de redirection. En savoir plus sur la [suppression des redirections sur la](http://www.review.netguides.eu/redirect.php?url=https%3A%2F%2Fdevelopers.google.com%2Fspeed%2Fdocs%2Finsights%2FAvoidRedirects) [page de destination.](http://www.review.netguides.eu/redirect.php?url=https%3A%2F%2Fdevelopers.google.com%2Fspeed%2Fdocs%2Finsights%2FAvoidRedirects)

## **Réduire la taille des ressources HTML**

Vous avez réduit la taille de vos ressources HTML. En savoir plus sur la [réduction de la taille des](http://www.review.netguides.eu/redirect.php?url=https%3A%2F%2Fdevelopers.google.com%2Fspeed%2Fdocs%2Finsights%2FMinifyResources) [ressources HTML.](http://www.review.netguides.eu/redirect.php?url=https%3A%2F%2Fdevelopers.google.com%2Fspeed%2Fdocs%2Finsights%2FMinifyResources)

## **Afficher en priorité le contenu visible**

Le contenu situé au-dessus de la ligne de flottaison doit s'afficher en priorité. En savoir plus sur l'[affichage du contenu prioritaire.](http://www.review.netguides.eu/redirect.php?url=https%3A%2F%2Fdevelopers.google.com%2Fspeed%2Fdocs%2Finsights%2FPrioritizeVisibleContent)

**99 / 100** Expérience utilisateur

 **À corriger éventuellement :** 

# **Dimensionner les éléments tactiles de manière appropriée**

Il est possible que certains des liens et des boutons présents sur votre page soient trop petits pour qu'un utilisateur puisse appuyer dessus sur un écran tactile. [Augmentez la taille de ces éléments](http://www.review.netguides.eu/redirect.php?url=https%3A%2F%2Fdevelopers.google.com%2Fspeed%2Fdocs%2Finsights%2FSizeTapTargetsAppropriately) [tactiles](http://www.review.netguides.eu/redirect.php?url=https%3A%2F%2Fdevelopers.google.com%2Fspeed%2Fdocs%2Finsights%2FSizeTapTargetsAppropriately) afin de proposer une meilleure expérience utilisateur.

Les éléments tactiles suivants sont proches d'autres éléments tactiles et il peut être nécessaire de les espacer davantage.

- L'élément tactile <a href="#po-summe">сумма</a>, ainsi que 3 autres sont trop proches d'autres éléments tactiles final.
- L'élément tactile <a href="/micro/">списке организаций</a> est près de 1 autres éléments tactiles.

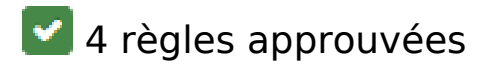

# **Éviter les plug-ins**

Il semble que votre page n'utilise pas de plug-ins qui pourraient empêcher des plates-formes d'exploiter son contenu. [Pourquoi faut-il éviter les plug-ins ?](http://www.review.netguides.eu/redirect.php?url=https%3A%2F%2Fdevelopers.google.com%2Fspeed%2Fdocs%2Finsights%2FAvoidPlugins)

## **Configurer la fenêtre d'affichage**

Votre page spécifie une fenêtre d'affichage qui correspond aux différentes dimensions des appareils, ce qui lui permet de s'afficher correctement sur tous les appareils. En savoir plus sur la [configuration des fenêtres d'affichage](http://www.review.netguides.eu/redirect.php?url=https%3A%2F%2Fdevelopers.google.com%2Fspeed%2Fdocs%2Finsights%2FConfigureViewport).

## **Adapter la taille du contenu à la fenêtre d'affichage**

Le contenu de votre page s'affiche correctement dans la fenêtre d'affichage. En savoir plus sur l'[adaptation du contenu à la taille de la fenêtre d'affichage](http://www.review.netguides.eu/redirect.php?url=https%3A%2F%2Fdevelopers.google.com%2Fspeed%2Fdocs%2Finsights%2FSizeContentToViewport).

## **Utiliser des tailles de police lisibles**

Le texte de votre page est lisible. En savoir plus sur l'[utilisation de tailles de police lisibles.](http://www.review.netguides.eu/redirect.php?url=https%3A%2F%2Fdevelopers.google.com%2Fspeed%2Fdocs%2Finsights%2FUseLegibleFontSizes)

#### **Ordinateur**

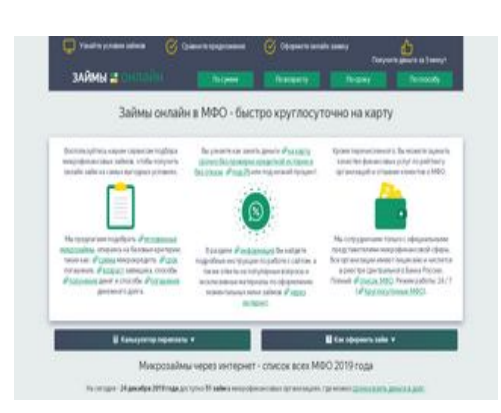

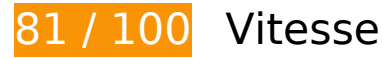

 **À corriger :** 

# **Optimiser les images**

En choisissant un format approprié pour vos images et en les compressant, vous pouvez libérer de nombreux octets de données.

[Optimisez les images suivantes](http://www.review.netguides.eu/redirect.php?url=https%3A%2F%2Fdevelopers.google.com%2Fspeed%2Fdocs%2Finsights%2FOptimizeImages) afin de réduire leur taille de 107,7 Ko (réduction de 33 %).

- La compression et le redimensionnement de l'image https://zaim-on-line.ru/ol/tink.png permettraient de gagner 26,2 Ko (86 % de réduction).
- La compression de https://zaim-on-line.ru/ol/in1.jpg pourrait libérer 9,9 Ko (réduction de 38 %).
- La compression de https://zaim-on-line.ru/ol/in2.jpg pourrait libérer 7,8 Ko (réduction de 33 %).
- La compression de https://zaim-on-line.ru/ol/in3.jpg pourrait libérer 6,6 Ko (réduction de 40 %).
- La compression de https://zaim-on-line.ru/ol/in4.jpg pourrait libérer 5,9 Ko (réduction de 32 %).
- La compression de https://zaim-on-line.ru/ol/liga-deneg-200x100.jpg pourrait libérer 2,9 Ko (réduction de 39 %).
- La compression de https://zaim-on-line.ru/ol/feratum-200x100.jpg pourrait libérer 2,1 Ko (réduction de 30 %).
- La compression de https://zaim-on-line.ru/ol/viva-dengi-200x100.jpg pourrait libérer 1,8 Ko (réduction de 29 %).
- La compression de https://zaim-on-line.ru/ol/dengi-srazy-200x100.jpg pourrait libérer 1,7 Ko (réduction de 25 %).
- La compression de https://zaim-on-line.ru/ol/fastmoney-200x100.jpg pourrait libérer 1,6 Ko (réduction de 26 %).
- La compression de https://zaim-on-line.ru/ol/big-moneys-200x100.jpg pourrait libérer 1,5 Ko (réduction de 31 %).
- La compression de https://zaim-on-line.ru/ol/bistrodengi-200x100.jpg pourrait libérer 1,5 Ko (réduction de 28 %).
- La compression de https://zaim-on-line.ru/ol/otlichnyenalichnye-200x100.jpg pourrait libérer 1,4 Ko (réduction de 27 %).
- La compression de https://zaim-on-line.ru/ol/migcredit-200x100.jpg pourrait libérer 1,3 Ko (réduction de 24 %).
- La compression de https://zaim-on-line.ru/ol/mango-money-200x100.jpg pourrait libérer 1,3 Ko (réduction de 30 %).
- La compression de https://zaim-on-line.ru/ol/mig-one-200x100.jpg pourrait libérer 1,3 Ko (réduction de 31 %).
- La compression de https://zaim-on-line.ru/ol/rublvam-200x100.jpg pourrait libérer 1,2 Ko (réduction de 20 %).
- La compression de https://zaim-on-line.ru/ol/webzaim-200x100.jpg pourrait libérer 1,2 Ko (réduction de 27 %).
- La compression de https://zaim-on-line.ru/ol/in5.jpg pourrait libérer 1,2 Ko (réduction de 33 %).
- La compression de https://zaim-on-line.ru/ol/zaym-online24-200x100.jpg pourrait libérer 1,2 Ko (réduction de 26 %).
- La compression de https://zaim-on-line.ru/ol/monetkin-online-200x100.jpg pourrait libérer 1,2 Ko (réduction de 32 %).
- La compression de https://zaim-on-line.ru/ol/lime-zaim-200x100.jpg pourrait libérer 1,2 Ko (réduction de 27 %).
- La compression de https://zaim-on-line.ru/ol/moneza-ru-200x100.jpg pourrait libérer 1,2 Ko (réduction de 24 %).
- La compression de https://zaim-on-line.ru/ol/denjga-200x100.jpg pourrait libérer 1,2 Ko (réduction de 25 %).
- La compression de https://zaim-on-line.ru/ol/turbo-zaim-200x100.jpg pourrait libérer 1,1 Ko (réduction de 27 %).
- La compression de https://zaim-on-line.ru/ol/creditter-smartcredit-200x100.jpg pourrait libérer 1,1 Ko (réduction de 19 %).
- La compression de https://zaim-on-line.ru/ol/greenmoney-200x100.jpg pourrait libérer 978 o (réduction de 24 %).
- La compression de https://zaim-on-line.ru/ol/smsfinans-200x100.jpg pourrait libérer 962 o (réduction de 22 %).
- La compression de https://zaim-on-line.ru/ol/profi-credit-200x100.jpg pourrait libérer 944 o (réduction de 20 %).
- La compression de https://zaim-on-line.ru/ol/fan-money-200x100.jpg pourrait libérer 941 o (réduction de 24 %).
- La compression de https://zaim-on-line.ru/ol/i/psb.png pourrait libérer 914 o (réduction de 64 %).
- La compression de https://zaim-on-line.ru/ol/onzaem-1-200x100.jpg pourrait libérer 902 o

(réduction de 22 %).

- La compression de https://zaim-on-line.ru/ol/kredito-24-200x100.jpg pourrait libérer 870 o (réduction de 23 %).
- La compression de https://zaim-on-line.ru/ol/konga-ru-200x100.jpg pourrait libérer 845 o (réduction de 21 %).
- La compression de https://zaim-on-line.ru/ol/srochno-dengi-200x100.jpg pourrait libérer 814 o (réduction de 14 %).
- La compression de https://zaim-on-line.ru/ol/platiza-ru-200x100.jpg pourrait libérer 801 o (réduction de 20 %).
- La compression de https://zaim-on-line.ru/ol/dengi-na-dom-200x100.jpg pourrait libérer 784 o (réduction de 18 %).
- La compression de https://zaim-on-line.ru/ol/e-kapusta-200x100.jpg pourrait libérer 755 o (réduction de 19 %).
- La compression de https://zaim-on-line.ru/ol/glav-finans-200x100.jpg pourrait libérer 695 o (réduction de 14 %).
- La compression de https://zaim-on-line.ru/ol/vivis-ru-200x100.jpg pourrait libérer 650 o (réduction de 18 %).
- La compression de https://zaim-on-line.ru/ol/money-man-200x100.jpg pourrait libérer 629 o (réduction de 19 %).
- La compression de https://zaim-on-line.ru/ol/e-zaem-200x100.jpg pourrait libérer 593 o (réduction de 17 %).
- La compression de https://zaim-on-line.ru/ol/mili-ru-200x100.jpg pourrait libérer 567 o (réduction de 28 %).
- La compression de https://zaim-on-line.ru/ol/credit-plus-200x100.jpg pourrait libérer 550 o (réduction de 13 %).
- La compression de https://zaim-on-line.ru/ol/i/svyaznoy.png pourrait libérer 550 o (réduction de 62 %).
- La compression de https://zaim-on-line.ru/ol/zaimigo-200x100.jpg pourrait libérer 539 o (réduction de 18 %).
- La compression de https://zaim-on-line.ru/ol/mikroklad-200x100.jpg pourrait libérer 518 o (réduction de 12 %).
- La compression de https://zaim-on-line.ru/ol/kreditnyi-doktor-200x100.jpg pourrait libérer 501 o (réduction de 13 %).
- La compression et le redimensionnement de l'image https://zaim-on-line.ru/o/plugins/wppostratings/images/stars/rating\_on.gif permettraient de gagner 464 o (54 % de réduction).
- La compression de https://zaim-on-line.ru/ol/zaymer-200x100.jpg pourrait libérer 456 o (réduction de 12 %).
- La compression de https://zaim-on-line.ru/ol/metro-kredit-200x100.jpg pourrait libérer 423 o (réduction de 15 %).
- La compression de https://zaim-on-line.ru/ol/dozarplati-200x100.jpg pourrait libérer 407 o (réduction de 15 %).
- La compression de https://zaim-on-line.ru/ol/i/mir.png pourrait libérer 368 o (réduction de 50 %).
- La compression de https://zaim-on-line.ru/ol/web-bankir-1-200x100.jpg pourrait libérer 360 o (réduction de 11 %).
- La compression de https://zaim-on-line.ru/ol/clock-1.png pourrait libérer 338 o (réduction de 31 %).
- La compression de https://informer.yandex.ru/informer/53656699/3\_0\_FFE22FFF\_E2C20FFF\_0\_pageviews pourrait libérer 331 o (réduction de 22 %).
- La compression et le redimensionnement de l'image https://zaim-on-line.ru/o/plugins/wppostratings/images/stars/rating\_off.gif permettraient de gagner 324 o (46 % de réduction).
- La compression de https://zaim-on-line.ru/ol/ques.png pourrait libérer 253 o (réduction de 46 %).
- La compression de https://zaim-on-line.ru/ol/euro.png pourrait libérer 229 o (réduction de 19 %).
- La compression et le redimensionnement de l'image https://zaim-on-line.ru/o/plugins/wppostratings/images/stars/rating\_half.gif permettraient de gagner 223 o (36 % de réduction).
- La compression de https://zaim-on-line.ru/ol/bcal.png pourrait libérer 217 o (réduction de 33 %).
- La compression de https://zaim-on-line.ru/ol/close.png pourrait libérer 173 o (réduction de  $27 \%$ ).
- La compression de https://zaim-on-line.ru/ol/i/bank-card.png pourrait libérer 123 o (réduction de 19 %).
- La compression de https://zaim-on-line.ru/ol/i/nal.png pourrait libérer 121 o (réduction de 21 %).
- La compression de https://zaim-on-line.ru/ol/i/lider.png pourrait libérer 118 o (réduction de 18 %).
- La compression de https://zaim-on-line.ru/ol/i/bee.png pourrait libérer 116 o (réduction de 14 %).
- La compression de https://zaim-on-line.ru/ol/i/alfa.png pourrait libérer 109 o (réduction de 15 %).
- La compression de https://zaim-on-line.ru/ol/i/megaf.png pourrait libérer 107 o (réduction de 32 %).
- La compression de https://zaim-on-line.ru/ol/i/bank-list.png pourrait libérer 106 o (réduction

de 24 %).

# **À corriger éventuellement :**

## **Autoriser la compression**

En compressant vos ressources avec "gzip" ou "deflate", vous pouvez réduire le nombre d'octets envoyés sur le réseau.

[Autorisez la compression](http://www.review.netguides.eu/redirect.php?url=https%3A%2F%2Fdevelopers.google.com%2Fspeed%2Fdocs%2Finsights%2FEnableCompression) des ressources suivantes afin de réduire le volume de données transférées de 280 o (réduction de 44 %).

La compression de https://zaim-on-line.ru/o/plugins/jquery-smooth-scroll/js/script.min.js pourrait libérer 280 o (réduction de 44 %).

# **Exploiter la mise en cache du navigateur**

Si vous définissez une date d'expiration ou une durée de validité maximale pour les ressources statiques dans les en-têtes HTTP, vous indiquez au navigateur d'aller chercher les ressources déjà téléchargées sur le disque local plutôt que sur le réseau.

[Exploitez la mise en cache du navigateur](http://www.review.netguides.eu/redirect.php?url=https%3A%2F%2Fdevelopers.google.com%2Fspeed%2Fdocs%2Finsights%2FLeverageBrowserCaching) pour les ressources suivantes pouvant être mises en cache :

- https://www.googletagmanager.com/gtag/js?id=UA-141034873-1 (15 minutes)
- https://mc.yandex.ru/metrika/advert.gif (60 minutes)
- https://mc.yandex.ru/metrika/tag.js (60 minutes)
- https://mc.yandex.ru/metrika/watch.js (60 minutes)
- https://www.google-analytics.com/analytics.js (2 heures)

## **Réduire la taille des ressources CSS**

En compressant votre code CSS, vous pouvez libérer de nombreux octets de données et réduire les délais de téléchargement et d'analyse.

[Réduisez la taille des ressources CSS](http://www.review.netguides.eu/redirect.php?url=https%3A%2F%2Fdevelopers.google.com%2Fspeed%2Fdocs%2Finsights%2FMinifyResources) suivantes afin de gagner 228 o (réduction de 55 %).

Une réduction de la taille de https://zaim-on-line.ru/o/plugins/wp-postratings/css/postratingscss.css pourrait libérer 228 o (réduction de 55 %) après compression.

# **Réduire la taille des ressources JavaScript**

En compressant votre code JavaScript, vous pouvez libérer de nombreux octets de données et réduire les délais de téléchargement, d'analyse et d'exécution.

[Réduisez la taille des ressources JavaScript](http://www.review.netguides.eu/redirect.php?url=https%3A%2F%2Fdevelopers.google.com%2Fspeed%2Fdocs%2Finsights%2FMinifyResources) suivantes afin de gagner 759 o (réduction de 18 %).

- Une réduction de la taille de https://zaim-on-line.ru/o/plugins/wp-creator-calculator/js/wpcc.js pourrait libérer 620 o (réduction de 19 %) après compression.
- Une réduction de la taille de https://zaim-on-line.ru/o/plugins/comments-like-dislike/js/cldfrontend.js pourrait libérer 139 o (réduction de 15 %) après compression.

# **Éliminer les codes JavaScript et CSS qui bloquent l'affichage du contenu au-dessus de la ligne de flottaison**

Votre page contient 3 ressources de script et 3 ressources CSS qui bloquent l'affichage de votre page, et donc le retardent.

Aucune partie du contenu situé au-dessus de la ligne de flottaison sur votre page n'a pu être affichée avant que le chargement des ressources suivantes n'ait été terminé. Essayez de différer le chargement des ressources qui bloquent votre page, de les charger de manière asynchrone, ou d'intégrer les parties essentielles de ces ressources directement dans le code HTML.

[Supprimez les ressources JavaScript qui bloquent l'affichage](http://www.review.netguides.eu/redirect.php?url=https%3A%2F%2Fdevelopers.google.com%2Fspeed%2Fdocs%2Finsights%2FBlockingJS) :

- https://zaim-on-line.ru/wp-includes/js/jquery/jquery.js
- https://zaim-on-line.ru/o/plugins/comments-like-dislike/js/cld-frontend.js
- https://zaim-on-line.ru/o/themes/o/js/bootstrap.min.js

[Optimisez l'affichage des styles CSS](http://www.review.netguides.eu/redirect.php?url=https%3A%2F%2Fdevelopers.google.com%2Fspeed%2Fdocs%2Finsights%2FOptimizeCSSDelivery) pour les URL suivantes :

- https://zaim-on-line.ru/o/themes/o/css/bootstrap.min.css?v5
- https://zaim-on-line.ru/o/themes/o/style.css?v15
- https://zaim-on-line.ru/o/plugins/wp-postratings/css/postratings-css.css

# **4 règles approuvées**

## **Éviter les redirections sur la page de destination**

Votre page ne contient pas de redirection. En savoir plus sur la [suppression des redirections sur la](http://www.review.netguides.eu/redirect.php?url=https%3A%2F%2Fdevelopers.google.com%2Fspeed%2Fdocs%2Finsights%2FAvoidRedirects) [page de destination.](http://www.review.netguides.eu/redirect.php?url=https%3A%2F%2Fdevelopers.google.com%2Fspeed%2Fdocs%2Finsights%2FAvoidRedirects)

#### **Réduire le temps de réponse du serveur**

Votre serveur a répondu rapidement. En savoir plus sur l'[optimisation du temps de réponse du](http://www.review.netguides.eu/redirect.php?url=https%3A%2F%2Fdevelopers.google.com%2Fspeed%2Fdocs%2Finsights%2FServer) [serveur.](http://www.review.netguides.eu/redirect.php?url=https%3A%2F%2Fdevelopers.google.com%2Fspeed%2Fdocs%2Finsights%2FServer)

## **Réduire la taille des ressources HTML**

Vous avez réduit la taille de vos ressources HTML. En savoir plus sur la [réduction de la taille des](http://www.review.netguides.eu/redirect.php?url=https%3A%2F%2Fdevelopers.google.com%2Fspeed%2Fdocs%2Finsights%2FMinifyResources) [ressources HTML.](http://www.review.netguides.eu/redirect.php?url=https%3A%2F%2Fdevelopers.google.com%2Fspeed%2Fdocs%2Finsights%2FMinifyResources)

#### **Afficher en priorité le contenu visible**

Le contenu situé au-dessus de la ligne de flottaison doit s'afficher en priorité. En savoir plus sur l'[affichage du contenu prioritaire.](http://www.review.netguides.eu/redirect.php?url=https%3A%2F%2Fdevelopers.google.com%2Fspeed%2Fdocs%2Finsights%2FPrioritizeVisibleContent)